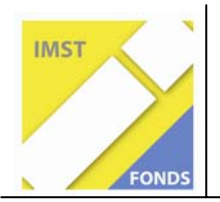

**Fonds für Unterrichts- und Schulentwicklung (IMST-Fonds)** 

**S1 "Lehren und Lernen mit neuen Medien"** 

# **MATHE MACHT SPAß**

**ID 574** 

**Georg RATZ** 

**Hauptschule Herzgasse Herzgasse 27, 1100 Wien** 

Großpetersdorf, 3. Juni 2007

## **INHALTSVERZEICHNIS**

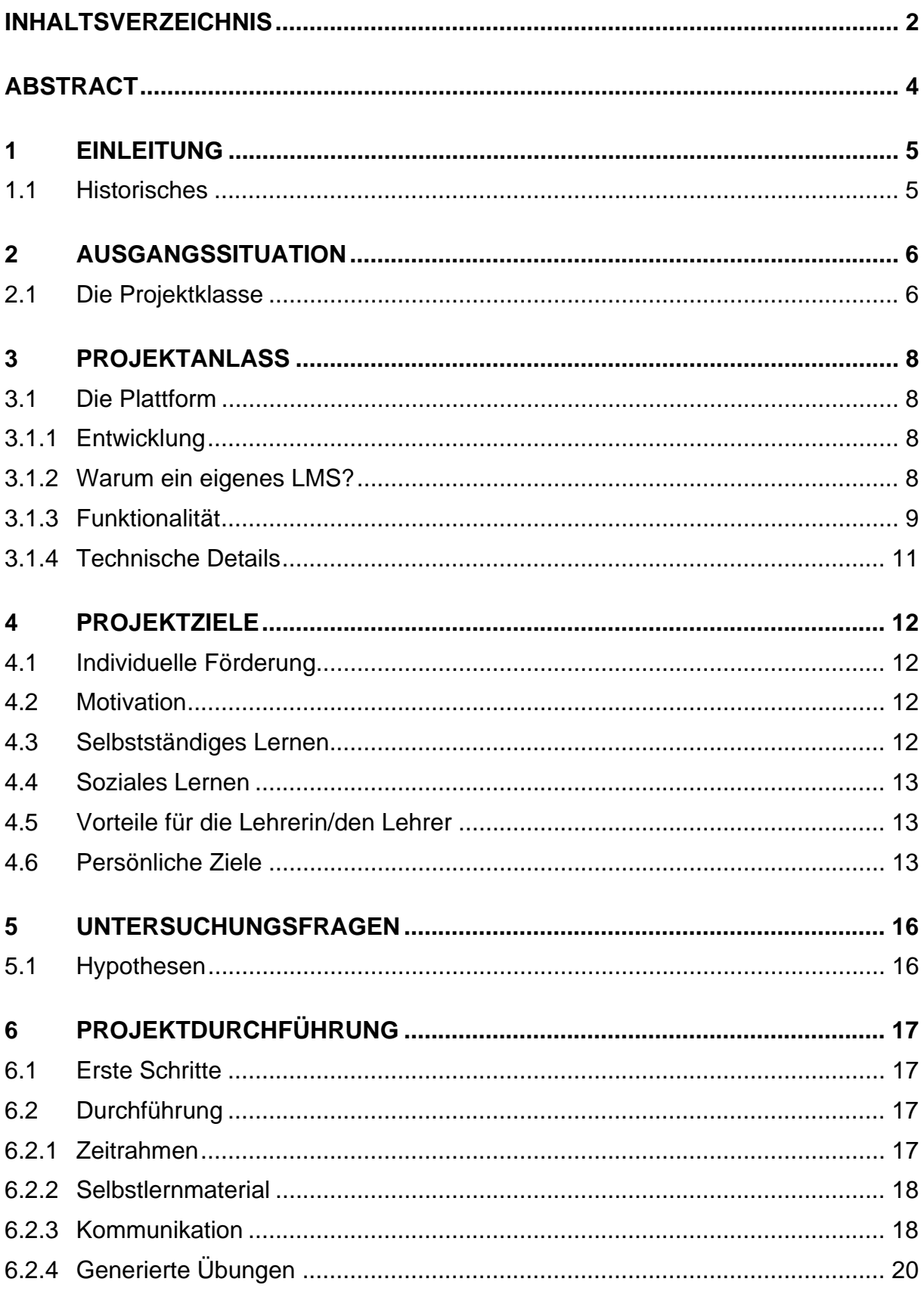

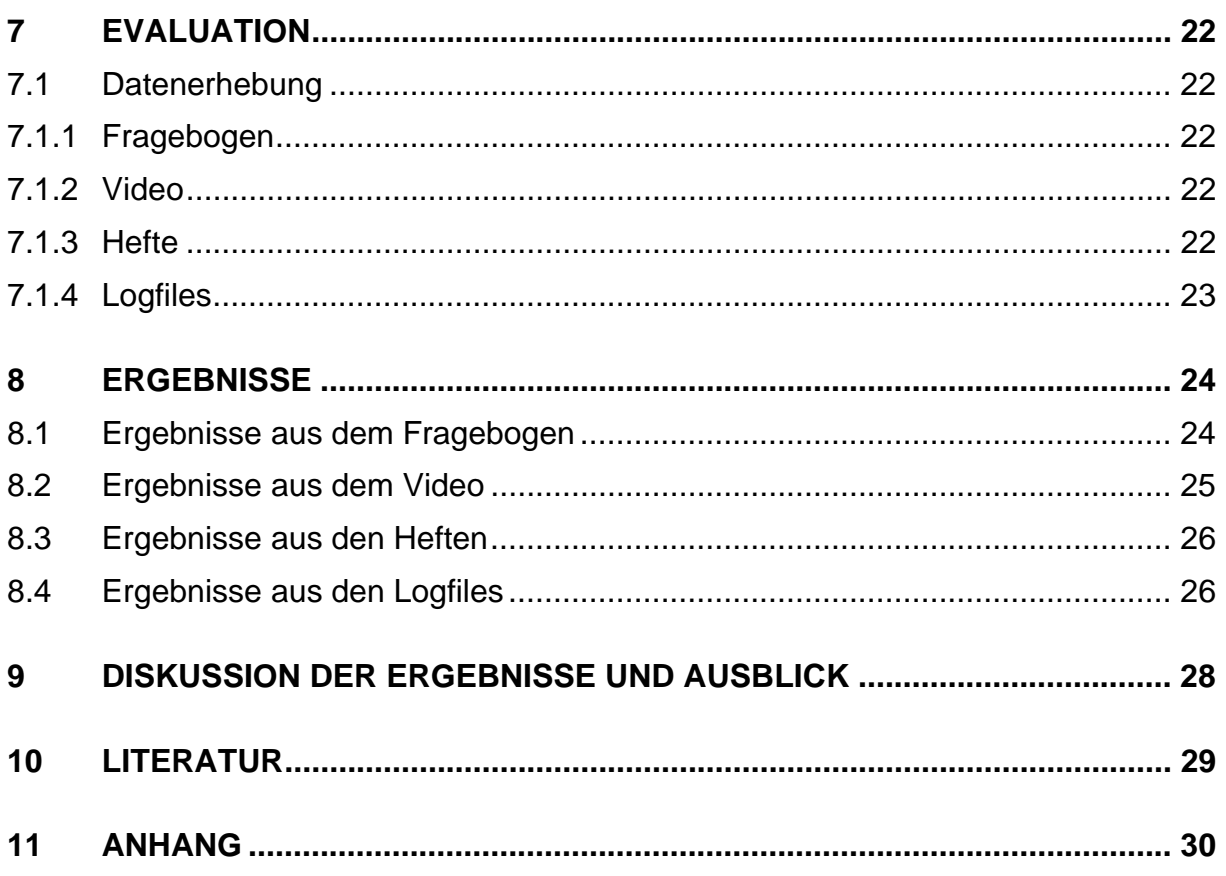

## **ABSTRACT**

*In dieser Arbeit soll dargestellt werden, wie ich versuchte, animiertes Selbstlernmaterial am Computer (Blended Learning) im Mathematikunterricht einzusetzen. Meine Projektklasse war eine 3. Klasse (7. Schulstufe) Hauptschule mit 27 Kindern, davon 13 Mädchen und 14 Buben.* 

*Mit Video und Fragebögen wurde evaluiert, ob Kinder individuell gefördert werden konnten. Ruhige und motivierte Schülerinnen und Schüler ließen mich ein positives Resümee ziehen.* 

Schulstufe: 7. Fächer: Mathematik Kontaktperson: Georg Ratz Kontaktadresse: IHS Herzgasse Herzgasse 27 1100 Wien

## **1 EINLEITUNG**

Ich unterrichte in einer öffentlichen Hauptschule in Wien (Hauptschule Herzgasse 27, 1100 Wien). Die Schule liegt im Herzen des 10. Bezirks.

## **1.1 Historisches**

Im Jahr 1991 begann unsere Schule mit Teamteaching in allen Gegenständen. Sowohl in den Hauptgegenständen als auch in den Realien unterrichteten zwei Lehrer/Lehrerinnen. Leistungsgruppen in den Hauptgegenständen wurden aufgelöst und die Kinder wurden heterogen unterrichtet. Dieses Teamteaching hatte eine sehr gute und solide Ausbildung der Schülerinnen und Schüler mit sich gebracht. Einige Jahre später wurde es in den Realfächern aufgelöst, die Klassenschülerhöchstzahlen stiegen auf 30 Schülerinnen und Schüler pro Klasse. Allein in den Hauptfächern unterrichteten zwei Lehrer/Lehrerinnen im Team, dafür gab es allerdings weiterhin keine Leistungsgruppen. Aber auch diese letzte Form des Teamteachings läuft jetzt aus. Mittlerweilen gibt es weiterhin heterogene Klassen in den Hauptgegenständen, durch innere Differenzierung werden die Schülerinnen und Schüler den einzelnen Leistungsgruppen zugeordnet. Eine Stunde pro Woche wird die Lehrerin/der Lehrer von einer/einem zweiten Kollegin/Kollegen unterstützt. Diese Arbeit erfordert allerdings ein Höchstmaß an Einsatz der Lehrerinnen und Lehrer. Vom wirklich guten System des Teamteachings ist leider überhaupt nichts geblieben. Die eine doppelt besetzte Stunde in der Woche ist nicht einmal ein Tropfen auf dem heißen Stein.

Im Schuljahr 1993/1994 wurde eine bosnische Flüchtlingsschule in unsere Schule eingegliedert. Dadurch stieg der Ausländeranteil an der Schule drastisch an. Momentan haben rund 85 Prozent der Schülerinnen und Schüler Deutsch nicht als ihre Muttersprache. Dies birgt einiges an Konfliktpotential aber auch eine schwierige Unterrichtssituation.

Vor einigen Jahren spürte auch unsere Schule das Problem, das öffentliche Pflichtschulen in Ballungszentren haben: immer mehr Schülerinnen und Schüler besuchten Gymnasien. Darauf mussten wir reagieren. Durch das Engagement eines Kollegen und mir hatten wir zu diesem Zeitpunkt bereits zwei EDV Räume mit rund 50 Computern. Die Standardausrüstung zu dieser Zeit an Wiener Hauptschulen betrug 8 bzw. 16 PCs. Mit Hilfe unseres damaligen Direktors gelang es uns aus unserer Schule eine Informatikhauptschule zu machen: Ab sofort unterrichteten wir von der fünften bis zur achten Schulstufe je zwei Wochenstunden Informatik. Und der Erfolg gab uns recht: Die Schülerzahl stieg und stieg. Also wurde es notwendig, einen dritten und vierten EDV-Raum einzurichten. Derzeit haben wir rund 110 Computer auf vier Räume verteilt (rund 80 Windowsmaschinen und 28 mit dem freien Betriebssystem Linux). Da wir genug Schülerinnen und Schüler in unserer Schule hatten, schlossen wir uns als einzige Hauptschule Wiens nicht dem Schulversuch KMS (Kooperative Mittelschule) an.

## **2 AUSGANGSSITUATION**

Seit dem Schuljahr 2005/2006 hat unsere Schule eine neue Direktorin, die unsere Tätigkeiten in allen Belangen unterstützt. Außerdem hat sie immer ein offenes Ohr für uns und steht neuen Lehrformen offen gegenüber. So wurde im Vorjahr am Schulprofil und an der Schulentwicklung gearbeitet.

Es gibt an unserer Schule keine fixen Schulstufenteams. Es wird zwar darauf geachtet, dass die Klassenlehrerinnen und Klassenlehrer in den Fächern Deutsch, Englisch und Mathematik von der fünften bis zur achten Schulstufe "mitwandern", in den Realien kommt es aber immer wieder zu Veränderungen. Ab dem Schuljahr 2007/2008 wird es Schulstufenteams geben.

Derzeit besuchen rund 600 Schülerinnen und Schüler in 22 Klassen unsere Schule. Diese werden von 60 Lehrerinnen und Lehrern unterrichtet.

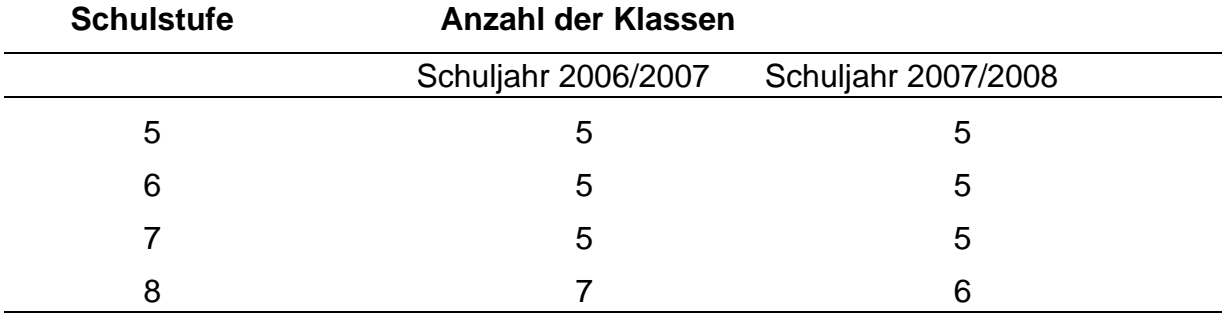

Tabelle 1

*Anzahl der Klassen in den einzelnen Schulstufen für die beiden Schuljahre 2006/2007 und 2007/2008* 

### **2.1 Die Projektklasse**

Wie schwierig die tägliche Arbeit ist, möchte ich am Beispiel meiner Projektklasse beschreiben:

Derzeit besuchen 27 Kinder die 3e Klasse (siebente Schulstufe), davon 13  $(+1)^1$ Mädchen und 14 $(-1)^2$  Knaben.

Von den insgesamt 27 Schülerinnen und Schülern sind 6 außerordentliche Kinder (das heißt, diese sind noch keine zwei Jahre in Österreich, sprechen schlecht Deutsch und werden daher auch nicht benotet). Aber auch die Deutschkenntnisse der anderen Schülerinnen und Schüler lassen zu wünschen übrig. Viele der Kinder sind zwar in Österreich geboren, sprechen aber immer noch mangelhaft Deutsch. Manche Eltern (besonders die Mütter) wohnen schon seit Jahrzehnten in Österreich, sprechen aber nur gebrochen Deutsch. Sie brauchen es nicht, da es im näheren Umfeld alles gibt, was sie zum täglichen Leben brauchen: türkische (serbische, albanische,...) Boutiquen, Supermärkte, Fleischereien, Cafes... Das ist ein Grund,

1

<sup>&</sup>lt;sup>1</sup> Ein Mädchen kam in Laufe des Schuljahres aus Afghanistan

 $2$  Ein Bub ging nach Serbien zurück

warum unserer Schule die Aktion "Mutter lernt Deutsch" besonders am Herzen liegt und es wird versucht, so viele Mütter wie möglich zum Deutschlernen zu bewegen.

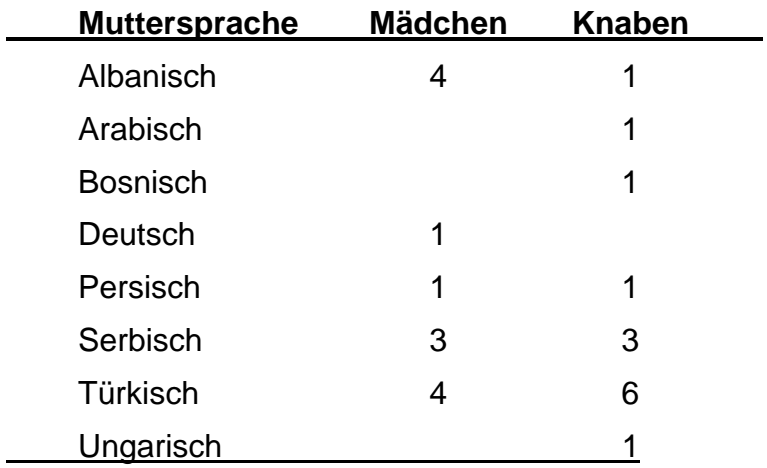

Tabelle 2

*Muttersprachen der Schülerinnen und Schüler der 3e Klasse* 

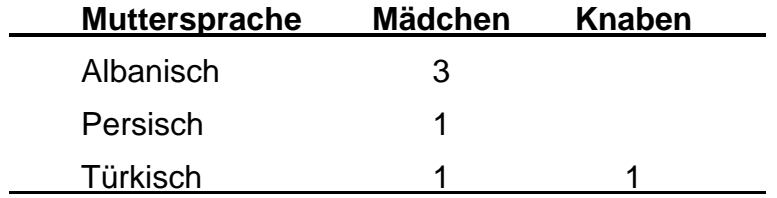

Tabelle 3

*Außerordentliche Schülerinnen und Schüler der 3e Klasse* 

## **3 PROJEKTANLASS**

Wie in allen heterogenen Klassen saßen in der Projektklasse begabte, aber auch leistungsschwache Schülerinnen und Schüler. Die Unterschiede im Arbeitstempo der einzelnen Kinder waren gewaltig. Hatten die einen Kinder bereits ein, zwei Beispiele gerechnet, schrieben manche erst die Überschrift. Wartete man auf die langsamen Schülerinnen und Schüler, fadisierte sich der Rest der Klasse. Zog man das Programm den begabten Kindern gemäß durch, waren die lernschwachen Kinder heillos überfordert und verloren den Spaß am Unterricht. Natürlich versuchte man dann mit Hilfe von Arbeitsblättern die begabten Schülerinnen und Schüler weiter zu fördern, währenddessen hatte man dann als Lehrerin/Lehrer genügend Zeit, sich den schwächeren Kindern zu widmen. Diese "Innere Differenzierung" funktionierte gut in Wiederholungsphasen. Die große Herausforderung für jede Lehrerin/jeden Lehrer waren die Erarbeitungsphasen. War man zu schnell, verloren die langsameren Kinder den Anschluss. Aus diesem Grund passierte es immer wieder, dass wir unseren Kindern den Spaß an der Mathematik und am Lösen von Problemen nahmen. Viele unserer Schülerinnen und Schüler fragten: "Warum müssen wir das lernen?" oder "Wo brauche ich diese Rechnung?". Dies war für mich ein Zeichen, dass sie etwas nicht verstanden hatten, der Reiz am Lösen von Problemen verloren gegangen war oder sie nicht wirklich motiviert wurden.

## **3.1 Die Plattform**

### **3.1.1 Entwicklung**

Mit all diesen Problemen konfrontiert und daher auch unzufrieden, beschloss ich mit Hilfe der neuen Technologien "etwas" zu schaffen, um diesem Zustand entgegenzuwirken.

Seit dem Jahr 1998 gestaltete ich einfache Übungen mit Microsoft Excel und Word für meine Kinder. Allein das Arbeiten am Computer war für die Schülerinnen und Schüler Motivation genug, sodass die Stunden ein Erfolg und das Lernpensum weit überschritten wurde. Als sich dann das Internet mehr und mehr durchgesetzt hatte, begann ich animierte Übungen im Macromedia Flash zu erstellen. Mein Ziel war es, Abwechslung in den Unterricht zu bringen und den Umgang mit PC und Internet zu schulen. Aus den Reaktionen der damaligen Schülerinnen und Schüler erkannte ich das Potential, das in diesen neuen Technologien steckte.

Aber bald tauchte ein Problem auf: die Verlinkungen der einzelnen animierten Übungen waren sehr unübersichtlich – wenn überhaupt vorhanden. Also begann ich eine Plattform zu schaffen, mit der ich anhand von wenigen Klicks einen fertigen Kurs erstellen konnte. So entstand ein Learn-Management-System (LMS), das genau meinen Bedürfnissen entsprach.

#### **3.1.2 Warum ein eigenes LMS?**

Natürlich stellt sich die Frage, warum ich nicht ein fertiges System verwende: Das LMS Moodle war damals noch in den Kinderschuhen: Kein WYSIWYG Editor, das Einbinden von Flashinhalten war nicht vorgesehen, keine Kommunikationsmöglichkeit. Meine Plattform beherrschte alle diese für mich wichtigen Features. Besonders angetan waren die Schüler vom Forum (die erste

Stufe des "Mitmachwebs"), wo sie Privates aber auch schulische Angelegenheiten und Probleme diskutierten.

Als ich dann im Vorjahr sah, dass Schülerinnen und Schüler ihre Probleme "nebenbei" im MS-Messenger abhandelten, wusste ich, dass ein Chat in mein Learn-Management-System eingebaut werden musste.

Meine Überlegungen waren:

- o In einem von mir moderierten Chat wird weniger Unsinn getrieben.
- o Schülerinnen und Schüler werden nicht von anderen, externen Chatteilnehmern belästigt.
- o Kinder trauen sich eher Fragen zu stellen, wenn sie sich in einem geschützten, privaten "Raum" wissen.
- o Begabte Schülerinnen und Schüler sollten die Zeit haben, die auftauchenden Fragen zu beantworten.
- o Ich als Lehrer kann schneller reagieren, sollten Probleme auftauchen.

#### **3.1.3 Funktionalität**

- o Den Schülerinnen und Schülern stehen folgende Kommunikationsmittel zur Verfügung:
	- o Chat
	- o Forum
	- o Versenden von Nachrichten innerhalb der Plattform
	- o E-Mail
- o Zu jedem Themenbereich gibt es animiertes Lernmaterial, mit dem der Stoff selbstständig gelernt werden kann.
- o Übungsbeispiele vom Computer generiert mit Selbstkontrolle.
- o Online Lernkartei.

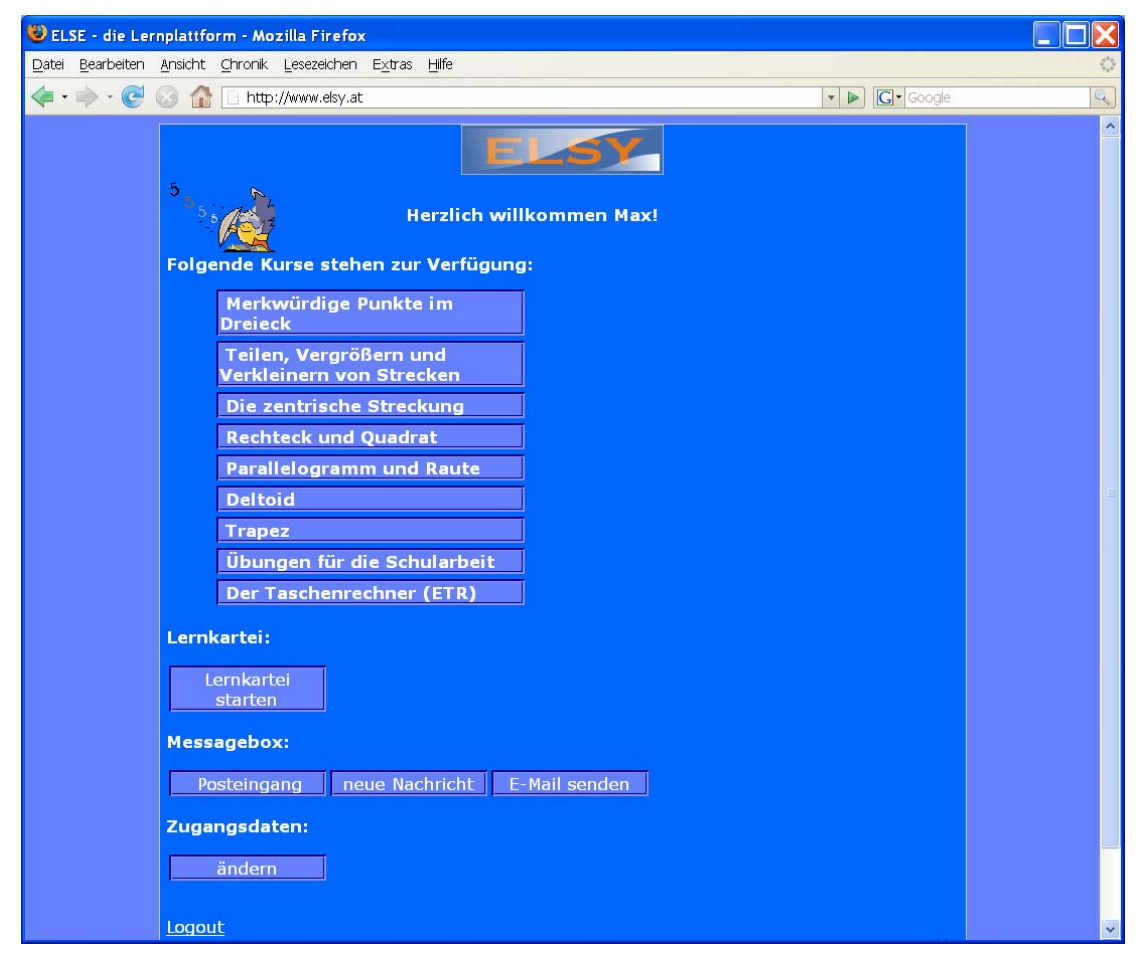

Abbildung 1

*Screenshot "Plattform – Übungen Auswahl"* 

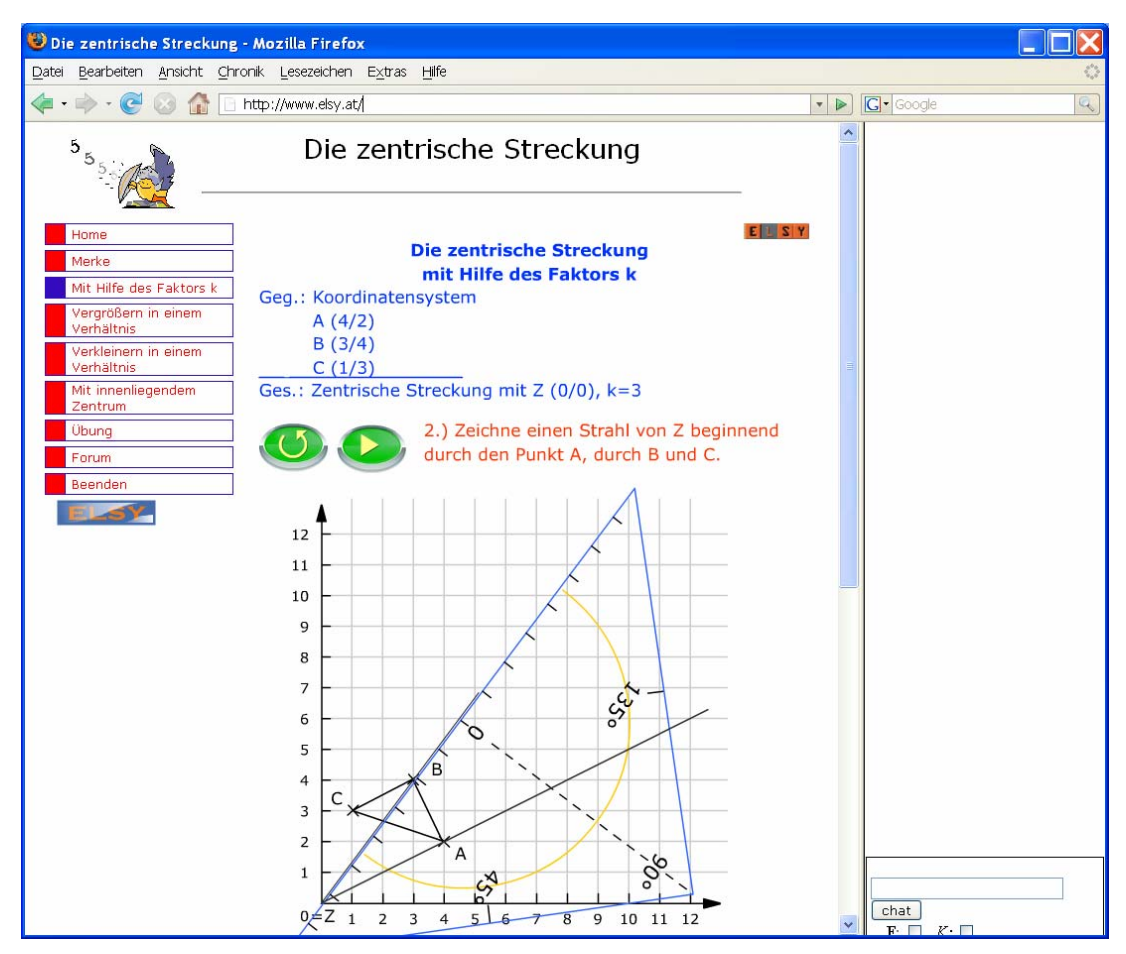

Abbildung 2

*Screenshot "Animiertes Selbstlernmaterial"* 

#### **3.1.4 Technische Details**

Die gesamte Software wurde von mir programmiert, bzw. wurde freie Software (GPL) für meine Zwecke adaptiert (Forum).

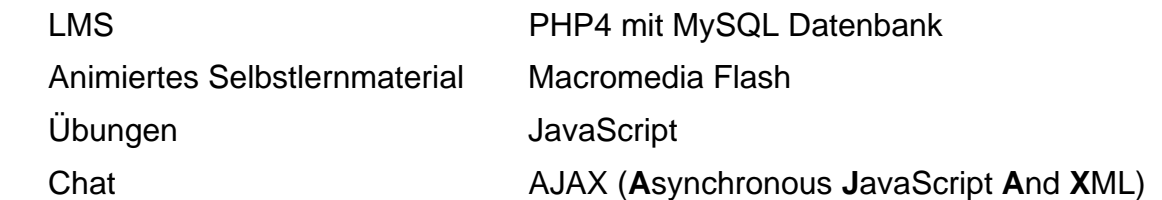

## **4 PROJEKTZIELE**

## **4.1 Individuelle Förderung**

Durch den heterogenen Klassenverband kommt es immer wieder zu Situationen, in denen nicht alle Schülerinnen und Schüler gleichermaßen gefördert werden können. Besonders in der Erarbeitungsphase kommen entweder die besonders begabten oder die lernschwachen Kinder zu kurz. Da dies mindestens ein Drittel, wenn nicht die Hälfte der Schülerinnen und Schüler betrifft, muss von meiner Seite irgendwie reagiert werden.

## **4.2 Motivation**

Kinder in diesem Alter werden von Reizen überflutet: TV, Mobiltelefone, Internet, … Es ist besonders schwierig, hier zu punkten. Statische Texte sind nicht mehr zeitgemäß und wurden von dynamischen und animierten Inhalten längst abgelöst (Stichwort Web2.0: Inhalte werden von Internetusern produziert. Z.B. Wikis, Blogs, …). Außerdem stellt sich die Frage der Sinnhaftigkeit – ist es nicht angenehmer, einen Text auf einem Blatt Papier zu lesen als auf dem Computer?

## **4.3 Selbstständiges Lernen**

Viele unserer Kinder haben nicht gelernt, selbstständig zu lernen. Sie haben oft kein Interesse, Probleme auf "ihre Art" zu lösen. Dies beginnt bereits bei einfachen Geschicklichkeitsspielen: Nach ein, zwei Fehlversuchen geben sie auf und verlangen nach der Lösung. Genauso ist es bei mathematischen Problemen – sollte das Problem nicht sofort lösbar sein, werfen sie das Handtuch. So kommen sie nicht bis zum gewünschten "AHA-Effekt". Es ist bereits wissenschaftlich erwiesen, dass die Mathematik sehr viel an der Konfliktbewältigung beitragen kann. Lernt man in der Schule mit mathematischen Problemen umzugehen und diese zu lösen, hat man es im Leben leichter, die individuellen Schwierigkeiten und Konflikte aus dem Weg zu räumen.

Das Programm ist so aufgebaut, dass Schülerinnen und Schüler Rechenvorgänge ganz allein nachvollziehen können. Sollte es Probleme geben, ist es jederzeit möglich, diesen einen Schritt zu wiederholen beziehungsweise kann die ganze Rechnung von vorne bearbeitet werden – und das so oft, wie es der Schülerin/dem Schüler beliebt.

Gibt es Fragen bei der Hausübung, hat das Kind die Möglichkeit, sich den Rechengang von Beginn an anzeigen zu lassen.

Aus diesem Grund ist mein Projekt im Internet abrufbar. Das Forum hilft bei einer zeitversetzten Kommunikation, da nicht anzunehmen ist, dass Schülerinnen und Schüler zur gleichen Zeit die Hausübung machen und sich im Chat austauschen können. Dies gibt der Lehrerin/dem Lehrer wiederum die Chance zu sehen, wo Probleme vermehrt auftauchen.

## **4.4 Soziales Lernen**

Auch die soziale Komponente soll gefördert werden. Viele unserer Schülerinnen und Schüler sind "sozial verwahrlost". Kinder aus zerrütteten Familien, Kinder aus Ländern, die die Wirren eines Krieges mit sich tragen, Kinder aus Wohnheimen, … sind kein Einzelfall. Hier gilt es, diese Kinder zu integrieren und zu stützen.

### **4.5 Vorteile für die Lehrerin/den Lehrer**

Ein ebenso wichtiges Ziel soll es sein, die tägliche Arbeit zu erleichtern. Durch das selbstständige Arbeiten hat die Lehrerin/der Lehrer mehr Zeit für die Schülerin/den Schüler und dessen individuelle Probleme. Das Zitat von Herrn Dipl.-Ing. Dr.techn. Martin Ebner von der Technischen Universität Graz gefällt mir sehr gut: "Mit Hilfe des Mediums kann man die Zielgruppe besser bedienen, da es hilft, eine weitere Gruppe damit zu unterstützen" (via E-Mail).

## **4.6 Persönliche Ziele**

Da ich alle meine Projekte unentgeltlich auf meiner Plattform www.elsy.at allen Interessierten zur Verfügung stelle, sehe ich, wie viele Lehrerinnen und Lehrer meine Programme nutzen. Derzeit habe ich bis zu 15000 Hits pro Tag auf meiner Seite. Positive Rückmeldungen aus dem deutschsprachigen Raum erreichen mich fast wöchentlich. Viele User (meist Lehrerinnen und Lehrer aber auch Schülerinnen und Schüler) bedanken sich bei mir für die Projekte, fragen zu Lerneinheiten zu bestimmten Themen oder fordern mich zur Weiterarbeit auf.

Ich glaube, dass die Mathematik-Kurse in jedem Mathematik-Unterricht eingebaut werden können. Ein großes Augenmerk legte ich auf leichte Bedienbarkeit – daher sind diese auch von Kolleginnen und Kollegen einsetzbar, die nicht ganz sicher im Umgang mit Computer und Internet sind.

Im Zuge meines IMST Projektes gab ich der Tageszeitung "Die Presse" ein Interview über meine Arbeit.

#### Rückenwind für **Naturwissenschaft**

VON JUDITH LECHER (Die Presse) 30.10.2006

Projektförderung. Netzwerke sollen Unterricht verbessern und Schüler motivieren.

Wien. Not macht bekanntlich erfinderisch. Und Georg Ratz, Lehrer für Mathematik und Informatik an der Hauptschule Herzgasse in Wien-Favoriten, hat sie sehr erfinderisch gemacht. Wurde früher jede Stunde an seiner Schule von zwei Lehrern gehalten, stand er durch Sparmaßnahmen plötzlich allein 30 Kindern mit völlig unterschiedlichem Mathematik-Niveau gegenüber. "25 Prozent der Schüler sind überfordert, 25 Prozent unterfordert", erzählt er.

Der Ausweg aus dem Malheur: Ratz begann, E-Learning im Mathematik-Unterricht<br>einzusetzen, er programmierte eine Lernplattform mit animierten Übungen. Seine Mathematikstunden finden nun im EDV-Saal statt, jeder Schüler kann am PC in seinem Tempo Aufgaben lösen und üben. Wer nicht weiterkommt, holt sich einfach bei begabteren Schülern Hilfe: im von Ratz gebastelten Chat. Und es funktioniert.

Vor drei Jahren hat der heute 41-Jährige sein E-Learning-Projekt "Elsy" entwickelt - privat, unentgeltlich. In diesem Jahr bekommt Ratz erstmals finanzielle Unterstützung aus dem MNI-Fonds. Seit 2004 werden durch diesen jährlich 150 Projekte aus dem Bereich der Mathematik, Naturwissenschaften oder Informatik mit bis zu 4500 Euro gefördert. Der bundesweite Fonds ist Teil der IMST3-Initiative, in deren Rahmen der Unterricht in diesen Fächern verbessert werden soll.

Abbildung 3

*Artikel der Tageszeitung Die Presse vom 30. Oktober 2006 "Rückenwind für Naturwisenschaft."* 

http://diepresse.com/home/politik/innenpolitik/84667/index.do (30.10.2006)

Ich möchte mich im Bereich eLearning weiterentwickeln. Als besonderes Ziel für mich gilt das Web2.0 und dessen Bedeutung für das Lernen mit neuen Medien (Stichwort: eLearning2.0). Hier sehe ich große Chancen, eLearning neu zu definieren und einer großen breiten Basis nahe zu bringen. Ein deutlicher Anstoß war für mich die Wahl zur Person des Jahres von Time Magazine: YOU! Der Internetuser wurde für seine Mitarbeit am Internet durch neue Techniken, die uns das Web2.0 brachte, auserkoren. Der Einsatz von Blogs, Wikis, Podcasts, (um nur einige zu nennen) werden den Einzug in den täglichen Unterricht sicher schaffen.

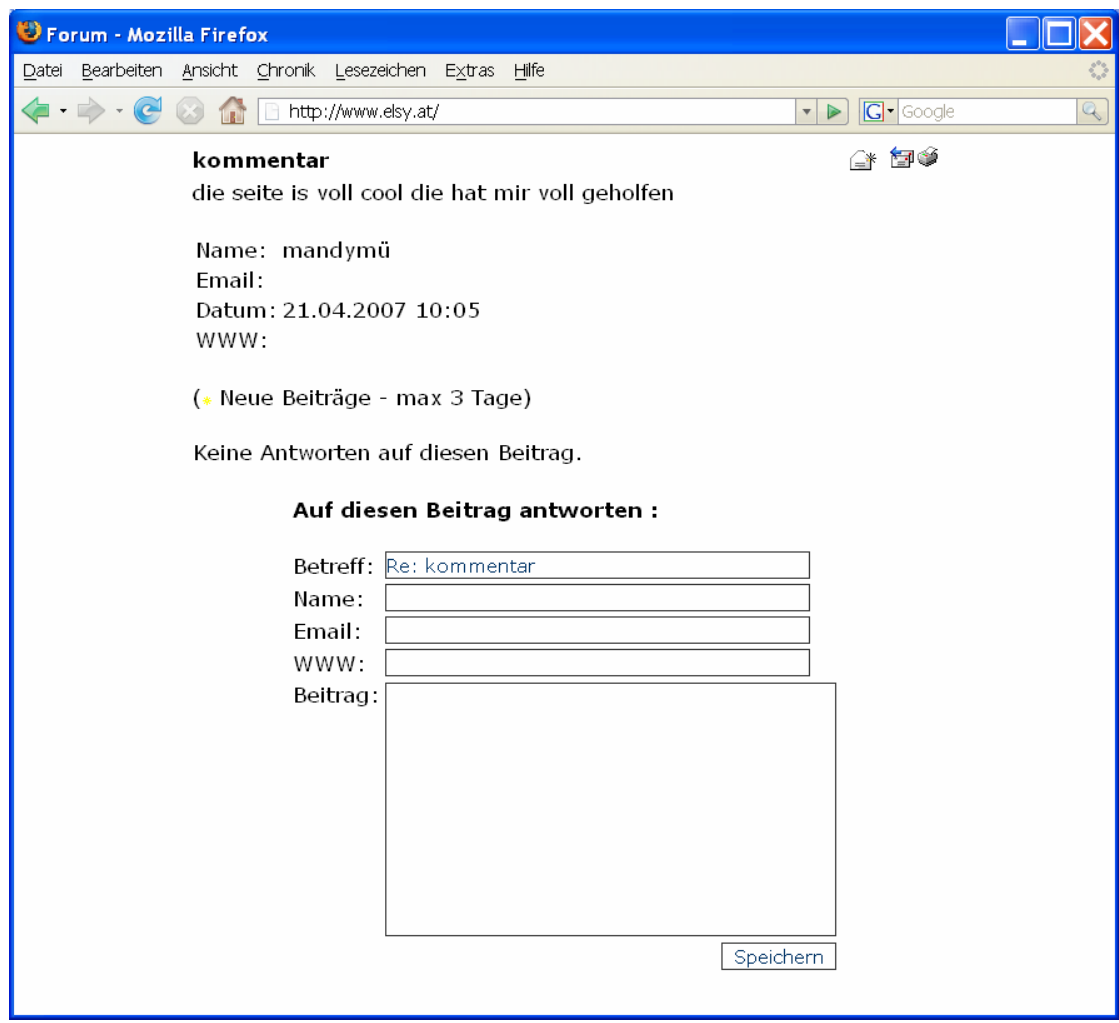

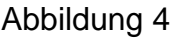

*Screenshot "Forumseintrag einer Internetuserin"* 

## **5 UNTERSUCHUNGSFRAGEN**

Folgende Untersuchungsfragen wurden formuliert:

- o Werden alle Schülerinnen und Schüler in einem heterogenen Klassenverband ihrem Leistungsvermögen entsprechend gefördert?
- o Sind Schülerinnen und Schüler motivierter, wenn sie animierte Übungen am Computer durchführen können?
- o Wird die Plattform auch dann verwendet, wenn kein Mathematikunterricht stattfindet (Nachmittag, Supplierstunden)?
- o Können schwächere Kinder Fragen richtig formulieren können diese von den begabten Kindern richtig und verständlich beantwortet werden?
- o Ist der Einsatz von diesen animierten Übungen eine Arbeitserleichterung für Lehrerinnen und Lehrer und werden sie als Ersatz für den herkömmlichen Unterricht eingesetzt?
- o Führen die Kinder die Hefte weiterhin ordentlich?

### **5.1 Hypothesen**

- o Durch meine Lernplattform werden leistungsstärkere und leistungsschwächere Schülerinnen und Schüler gleichermaßen gefördert.
- o Schülerinnen und Schüler sind motivierter, wenn sie animierte Übungen am Computer durchführen können.
- o Die Plattform wird auch außerhalb des Unterrichts verwendet.
- o Lernschwache Kinder sind in der Lage, Fragen zu einem bestimmten Thema so zu formulieren, dass Mitschülerinnen und Mitschüler das aufgetretene Problem verstehen.
- o Begabte Schülerinnen und Schüler sind in der Lage, Fragen richtig und verständlich zu beantworten.
- o Die Nutzung der Lernplattform im Unterricht ist für Lehrerinnen und Lehrer eine Arbeitserleichterung.
- o Schülerinnen und Schüler führen ihre Hefte weiterhin sauber und ordentlich.

## **6 PROJEKTDURCHFÜHRUNG**

### **6.1 Erste Schritte**

Ich berichtete den Kindern nach der Startup-Veranstaltung vom Projekt und dessen Verlauf. Da die Plattform mit dem Chat bereits fertig programmiert war, ließ ich die Schülerinnen und Schüler bereits in eine der nächsten Stunden in die Plattform einsteigen. Ihnen war die Funktionsweise des Forums bereits bekannt. Manche hatten aber noch keine Erfahrung mit einem Chat, so beschloss ich sie einmal "chatten" zu lassen. Um nicht ein heilloses Durcheinander zu produzieren, musste zuerst die "Chatiquette" (Richtlinie für die Umgangsformen in einem Chat) erklärt werden. Der richtige Einsatz von Smilies und das gezielte Beantworten von Fragen, waren den meisten nicht geläufig.

Zu diesem Zeitpunkt war der Chat so programmiert, dass sich Schülerinnen und Schüler mit einem frei wählbaren Nicknamen im Chat untereinander verständigten. Dies stellte sich bald als Fehler heraus. Zuerst verlief alles noch ganz nach meinem Wunsch. Doch bald loggte ein Schüler mit einem anonymen Namen ein und begann andere Kinder zu belästigen. Nach kurzer Zeit hatte sich das gleiche Szenario eingestellt, wie man es in allgemein öffentlichen Chats findet: beinahe alle Einträge waren unqualifiziert. Nach dieser Stunde wusste ich, dass ich anonyme Nicknamen nicht erlauben darf: Jedes Kind chattet unter dem Namen, mit dem es in die Plattform einsteigt (Familienname-Vorname). Dadurch hoffte ich, dem anonymen Müll zu begegnen. Später brauchte es drastischere Maßnahmen.

## **6.2 Durchführung**

In der dritten Oktoberwoche war es dann endlich so weit. Mit der Wiederholung von "Rechteck und Quadrat" begann das Projekt.

#### **6.2.1 Zeitrahmen**

- o Parallelogramm und Raute (06.11. 11.11.2006)
- o Das Deltoid (13.11. 17.11.2006)
- o Das Trapez (20.11. 24.11.2006)

Die Übung für die Schularbeit erfolgte ebenso auf der Plattform (04.12., 05.12.2006) wie die Einführung des Taschenrechners (18.12., 19.12.2006)

Von Weihnachten bis zu den Semesterferien (Anfang Februar) fanden nur vereinzelt Stunden am Computer statt. Danach ging es mit folgenden Themen weiter:

- o Ähnlichkeiten, Teilen von Strecken (19.02 23.02.2007)
- o Vergrößern und Verkleinern von Strecken (26.02 02.03.2007)
- o Die Zentrische Streckung mit Hilfe des Faktors k (05.03. 09.03.2007)
- o Die Zentrische Streckung (Vergrößern und Verkleinern) (12.03. 16.03.2007)

#### **6.2.2 Selbstlernmaterial**

Ich brauchte rund zehn Minuten, um die Funktionsweise ("Schritt-für-Schritt-Anweisungen") zu erklären. Ebenso wies ich auf die Wichtigkeit des "Weiter-Buttons" und des "Zurück-Buttons" hin **OD**. Gerade hier lag der besondere Mehrwert, nämlich dass sich Kinder jeden Schritt so oft, wie sie nur mochten, ansehen und so in ihrem ganz individuellen Lerntempo arbeiten konnten.

Das Material wurde immer in der gleichen Reihenfolge aufbereitet:

- o Konstruktion
- o Umfang
- o Flächeninhalt
- o Übungen

#### **6.2.3 Kommunikation**

Es standen zwei Arten der Kommunikation zur Verfügung:

- o Chat (Kommunikation in Echtzeit)
- o Forum (Zeitversetzte Kommunikation)

#### **6.2.3.1 Chat**

Erst beim Thema "Parallelogramm und Raute" gab es bei der Konstruktion erste Probleme und Fragen tauchten im Chat auf. Diese waren allerdings so schlecht formuliert, dass sie weder von den Mitschülerinnen und Mitschülern noch von mir via Chat beantwortet werden konnten. Also ging ich zu den Schülerinnen und Schülern und erklärte das Beispiel noch einmal. Aber auch die ersten unsinnigen Einträge wurden getätigt. Und je länger diese Stunde dauerte, umso mehr "Spameinträge" waren zu verzeichnen. Gegen Ende der Stunde war das Hauptaugenmerk der Schülerinnen und Schüler auf den Chat gerichtet, und nicht auf die eigentliche Arbeit. Ich versuchte noch aktiv am Chatgeschehen einzugreifen, um dem Treiben ein Ende zu bereiten, was mir allerdings nur zum Teil gelang.

Aber schon in der nächsten Einheit stand der Chat im Mittelpunkt und nicht die Beispiele. Der Chat hatte eine Eigendynamik bekommen und konnte nicht mehr mit meinen Möglichkeiten moderiert werden. Ich beschloss, bis zur nächsten Mathematikstunde ein Tool zu programmieren, sodass ich den Chat schließen kann. Mit dieser Aussicht entließ ich die Schülerinnen und Schüler.

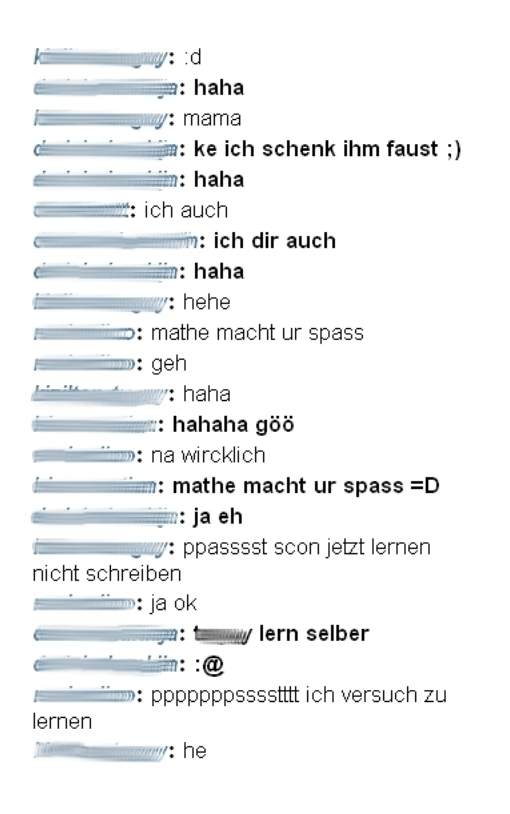

Abbildung 5 *Screenshot: "Chatdialog"* 

Am nächsten Tag war es dann nach kurzer Zeit so weit: ich schloss den Chat per Mausklick und es konnten keine Einträge mehr getätigt werden. Die Kinder waren verblüfft, hatten aber ihre Lektion gelernt. Ich "öffnete" den Chat erst wieder nach zwei Einheiten und es funktionierte besser. Bei Entgleisungen konnte ich mit Ermahnungen (z.B. "Bitte jetzt wieder weiterarbeiten", "Schluss mit lustig ", ...) bis hin zur Drohung, diese Kommunikationsform abzudrehen, den Chatdialog wieder in die gewünschte Richtung leiten.

#### **6.2.3.2 Forum**

Gleich in der ersten Stunde erklärte ich die Funktionsweise eines Forums: Wie erstellt man einen neuen Beitrag, wie antwortet man gezielt auf eine Frage.

Das Forum wurde nur sehr selten benutzt. Die Kommunikation in Echtzeit (Chat) wurde von den Schülerinnen und Schülern viel mehr angenommen. Im Forum wurden eher Fragen an mich gerichtet:

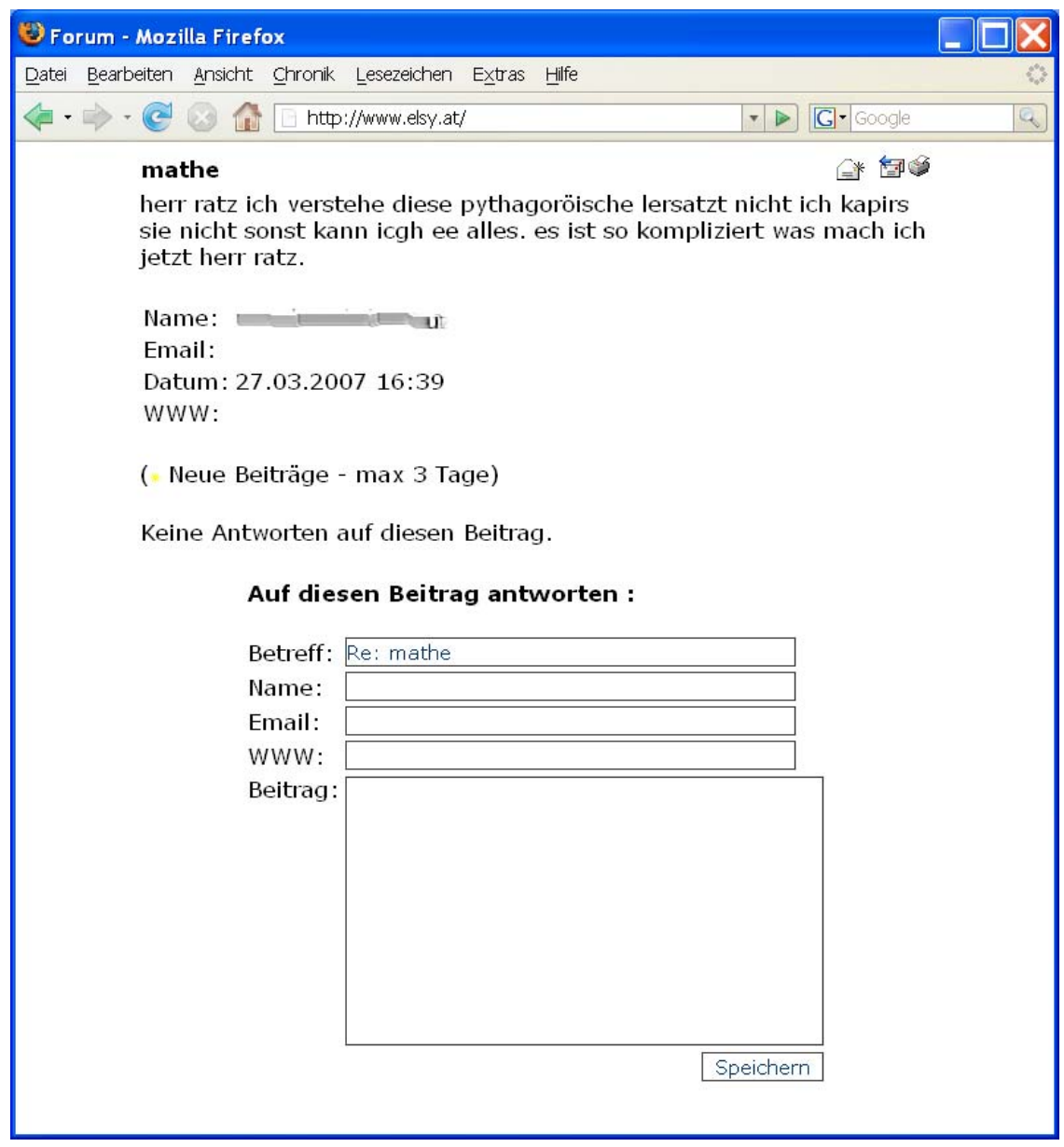

Abbildung 6

*Screenshot "Forumseintrag einer verzweifelten Schülerin"* 

### **6.2.4 Generierte Übungen**

Zu jedem Stoffgebiet gab es für die Schülerinnen und Schüler Übungen mit Selbstkontrolle. Es musste ein Minimum an Beispielen von jedem Kind gerechnet werden (nach oben hin gab es natürlich keine Einschränkungen). Auch hier zeigte sich, wie groß das Leistungspotential der Schülerinnen und Schüler wirklich war. Hatten am Ende der Stunde manche erst die Mindestanzahl gerechnet, war bei anderen Kindern das Doppelte bis Dreifache an Beispielen im Heft gerechnet. Von Vorteil war die Selbstkontrolle, da ich mich als Lehrer nicht um die Richtigkeit der Ergebnisse kümmern musste. Da die Zahlen vom Computer generierte Zufallszahlen waren, konnte ich als Lehrer auf einen Blick erkennen, ob die Beispiele selbst gerechnet oder nur abgeschrieben wurden.

## **7 EVALUATION**

## **7.1 Datenerhebung**

#### **7.1.1 Fragebogen**

Um anonym Daten zu erheben, habe ich mich für einen kurzen Fragebogen entschieden.

Besonders Interesse galt dabei folgenden Punkten:

- o Waren Schülerinnen und Schüler motivierter?
- o Konnten sie selbstständig arbeiten?
- o War der Einsatz von Kommunikationsmöglichkeiten (Chat und Forum) eine zusätzliche Hilfe?

Der gesamte Fragebogen ist dem Anhang A-1 zu entnehmen.

Dieser Fragebogen enthält neun Items, die auf einer fünfstufigen Ratingskala zu beantworten waren. Das Antwortformat reichte von "trifft nicht zu" bis "trifft voll zu". Weiters wurde das Geschlecht und die Muttersprache erhoben.

Nach Abschluss des Projekts wurde der Fragebogen von den Schülerinnen und Schülern Anfang Juni ausgefüllt.

#### **7.1.2 Video**

Ich habe bereits im Vorjahr die Videokamera des Öfteren eingesetzt. So war es kein Problem für die Kinder, als ich sie auch heuer während ihrer Arbeit am Computer filmte.

Ich filmte vier Mathematikstunden. Davon waren zwei Erarbeitungsstunden und zwei Übungsstunden. Die Kamera war für ca. 10 Minuten im hinteren Teil fest positioniert, so dass ich die Bildschirme der Kinder im Blick hatte. Danach ging ich mit der Kamera durch die Klasse und filmte je drei Kinder in einer Reihe drei bis fünf Minuten. Hier konnte man genau die Arbeitsgänge der Schülerinnen und Schüler verfolgen.

Besonders Interesse galt dabei folgenden Punkten:

- o Arbeiten die Kinder selbstständig?
- o Ist der Einsatz der Plattform für mich eine Arbeitserleichterung?

#### **7.1.3 Hefte**

Eine für mich sehr wichtige Grundlage für die Evaluierung war das Heft. Dieses musste sauber und ordentlich geführt sein. Alle meine Lerneinheiten waren so aufgebaut, dass Kinder am Computer sahen was sie zu tun hatten, erst dann mussten sie dieses in ihrem Heft umsetzen.

Sie mussten:

- o Merktexte eintragen
- o Geometrische Figuren zeichnen
- o Ausschneiden und einkleben (Herleitung der Flächeninhalte)
- o Beispiele rechnen

Im Anhang B-1 habe ich drei Seiten von zwei Schülerinnen und einem Schüler eingescannt.

#### **7.1.4 Logfiles**

Die Logfiles waren für die Datenauswertung sehr hilfreich, da man aus den gewonnenen Daten schnell einen Überblick über das Computernutzungsverhalten erhielt. Jedes Kind wurde beim Login erfasst: Datum und Uhrzeit wurden in die Datenbank eingetragen. Verließ die Schülerin/der Schüler die Plattform, wurde auch dieser Zeitpunkt in der Datenbank vermerkt. Aber auch die angeklickten Kurse wurden in der Datenbank eingetragen.

## **8 ERGEBNISSE**

## **8.1 Ergebnisse aus dem Fragebogen**

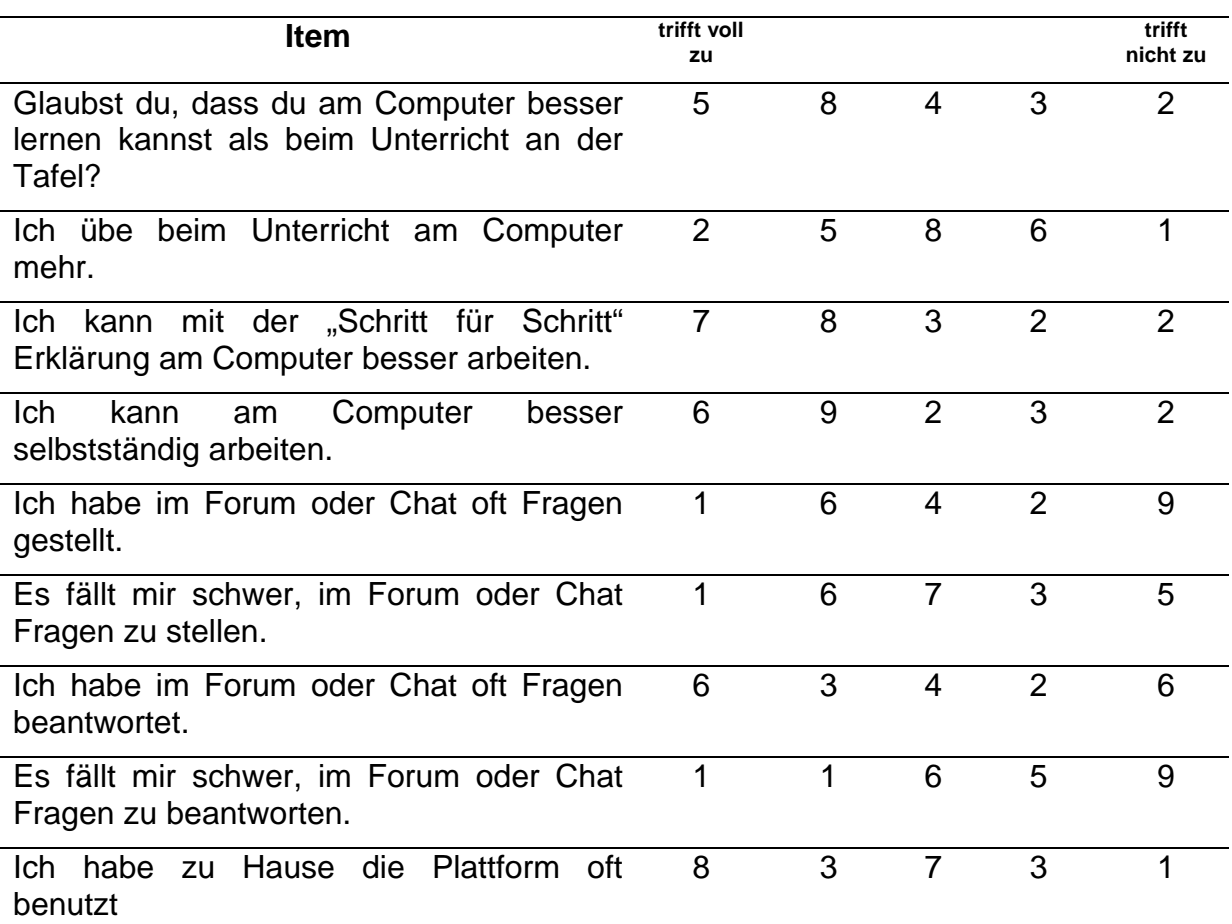

Tabelle 4

*Ergebnisse der Einzelitems aus dem Fragebogen* 

Im Großen und Ganzen deckt sich das Ergebnis mit meinem Eindruck.

- o Sowohl Buben als auch Mädchen glauben zum größeren Teil, dass sie mit dem Computer besser lernen können als im herkömmlichen Unterricht.
- o Ein Großteil der Kinder glaubt, dass sie mehr üben.
- o Besonders wichtig scheint den Kindern das selbstständige Lernen mit den "Schritt für Schritt" Erklärungen zu sein.
- o Schülerinnen als auch Schüler glauben, dass sie Fragen im Chat stellen bzw. beantworten können.
- o Mädchen fällt es ihrer Einschätzung nach leichter Fragen zu stellen als Buben (Siehe Anhang A2 und A3)
- o Die Einschätzung der Kinder bezüglich der Benutzung der Plattform deckt sich mit meinen Logfiles. Hier fiel mir jedoch auf, dass wiederum auch nur die leistungswilligen Schülerinnen und Schüler am Nachmittag eingestiegen sind und lernten.

Ergebnisse nach Mädchen und Buben getrennt: Anhang A-2 und A-3

### **8.2 Ergebnisse aus dem Video**

Das Video als Evaluierungsmethode sollte bei der "Schreibwerkstatt" vorgestellt werden. Es handelte sich dabei um den zuletzt gedrehten Film. In dieser Stunde wurde das Thema "Verkleinern und Vergrößern von Strecken" erarbeitet.

Erst beim Schneiden des Videos tauchten neue, interessante Dinge und Verhaltensmuster an den Kindern auf, die mir im Unterricht nicht aufgefallen waren.

Für mich noch interessanter und aufschlussreicher war die Vorführung beim Schwerpunktseminar "Schreibwerkstatt": die Kolleginnen und Kollegen beobachteten Dinge, die für mich bisher in dieser Form nicht sichtbar waren.

Meinungen von Kolleginnen und Kollegen:

- o "Sehr hohe Konzentration der Schülerinnen und Schüler".
- o "Beinahe kein Arbeitslärm".
- o "Kaum zu glauben, dass es sich um eine Erarbeitungphase handelt".

Meine Beobachtungen aus dem Video:

- o Schülerinnen und Schüler arbeiteten in ihrem individuellen Tempo, z.B. sieht man, wie ein Mädchen in aller Ruhe ihren Bleistift spitzt, und dann ohne den Faden zu verlieren, weiterarbeiten kann.
- o Bei Fehlern wurde der "Zurück-Button" verwendet, der den letzen Arbeitsschritt anzeigte.
- o Drei Kinder teilten sich drei Geodreiecke (beim Parallelverschieben braucht jedes Kind zwei), ohne dass es dabei zu Störungen kam.

### **8.3 Ergebnisse aus den Heften**

Bei der Durchsicht der Hefte stellte ich fest, dass beinahe alle Kinder sie zufrieden stellend führten:

- o Merktexte waren größtenteils ordentlich eingetragen.
- o Konstruktionen waren beinahe alle richtig (auch bei der "Zentrischen Streckung).
- o Die Anzahl der Übungsbeispiele waren bei den meisten Kindern dem Leistungsvermögen entsprechend.

## **8.4 Ergebnisse aus den Logfiles**

Interessant war für mich auch, wie oft sind Schülerinnen und Schüler am Nachmittag in die Plattform eingestiegen.

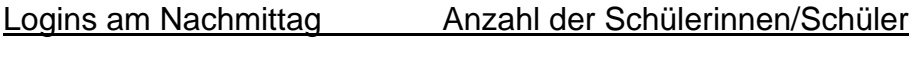

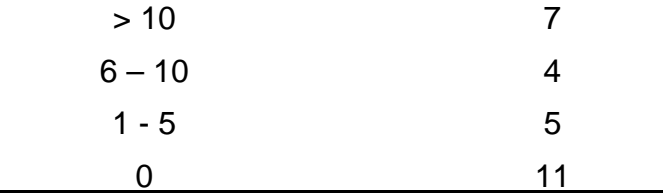

Tabelle 5

*Anzahl der Logins der Schülerinnen und Schüler außerhalb des Mathematikunterrichts* 

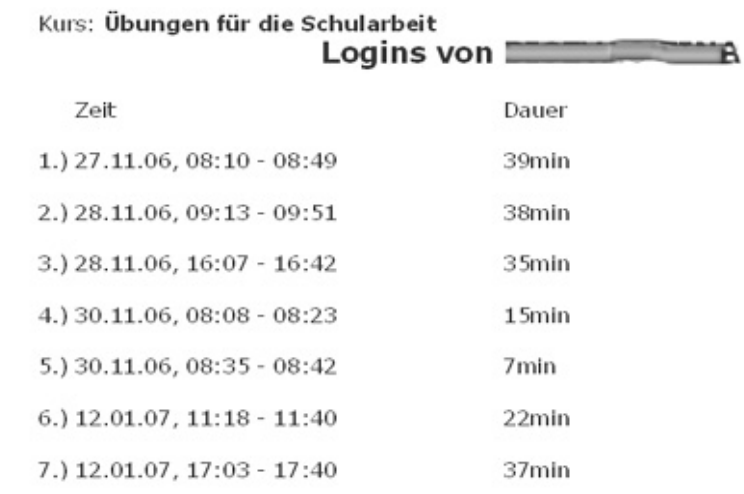

Abbildung 7

*Screenshot: "Loginzeiten einer Schülerin – Kurs: Übungen für die Schularbeit"* 

Laut meinen Logfiles wurden von Mitte November 2006 bis Ende Mai 2007 die animierten Kurse über 27000 Mal durchgearbeitet. Die Auswertung der IP Adressen lässt erkennen, dass der Großteil der Nutzer aus dem schulischen Umfeld kommt.

Davon sind rund zwei Drittel aus Österreich, der Rest aus Deutschland und der Schweiz.

Immer wieder bekomme ich von Kolleginnen und Kollegen aus dem In- und benachbarten Ausland positive Rückmeldungen.

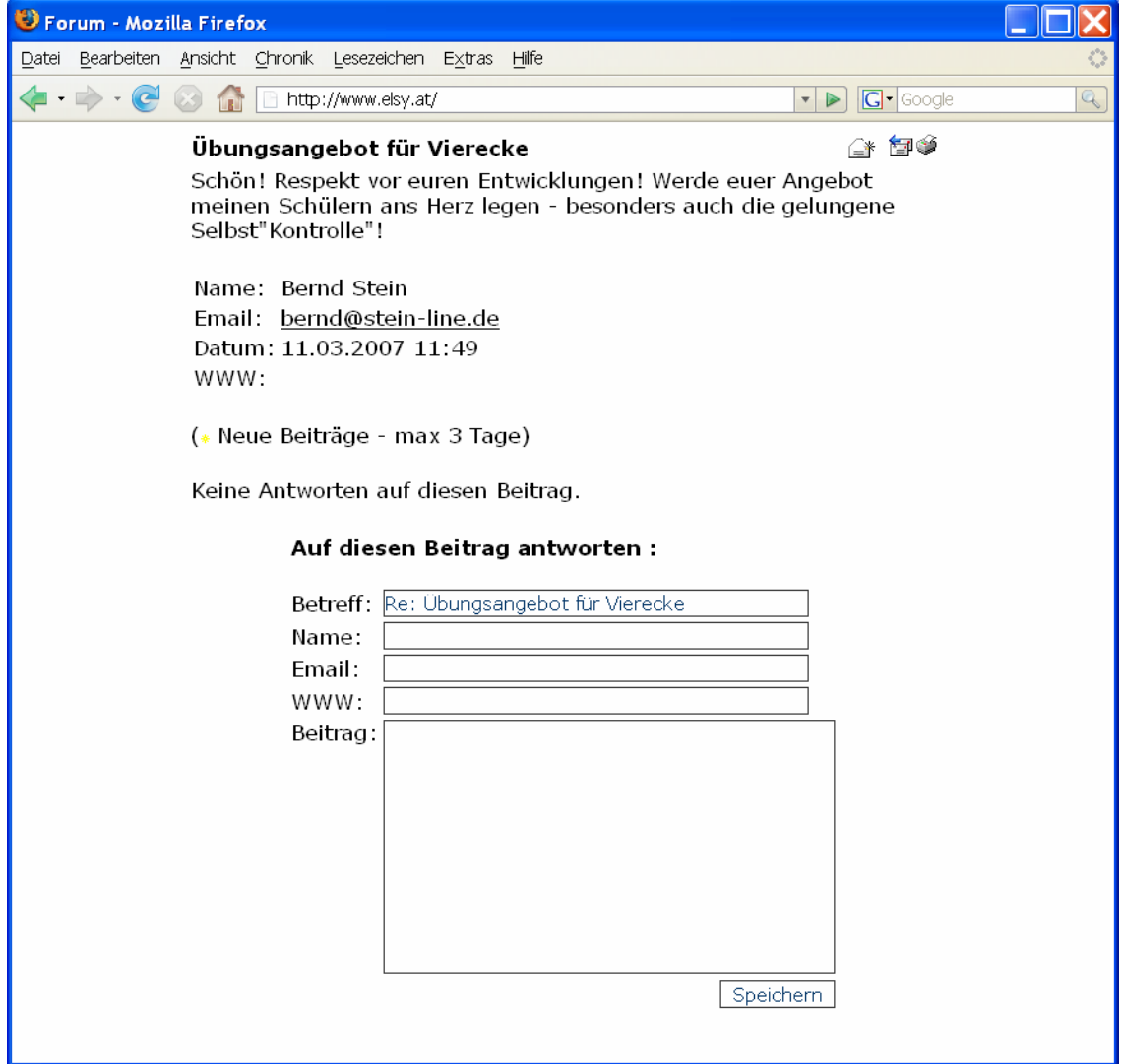

Abbildung 8

*Screenshot: "Feedback eines Lehrers aus Deutschland"* 

## **9 DISKUSSION DER ERGEBNISSE UND AUSBLICK**

Ich glaube, dass mein Projekt im Großen und Ganzen gut verlaufen ist. Das Video aber auch die Ergebnisse aus dem Fragebogen lassen schließen, dass die Schülerinnen und Schüler besonders gut mit den "Schritt für Schritt" Anweisungen am Computer umgehen konnten. Es war interessant zu beobachten, dass auch Kinder mit sehr geringen Deutschkenntnissen anhand der Animationen richtige Ergebnisse lieferten. Daraus ließ sich erkennen, dass die Sprachbarriere kein großes Hindernis im Mathematikunterricht war. Hat es trotzdem Probleme gegeben, hatte ich als Lehrer mehr Zeit, mich den Kindern zu widmen. Besonders ermutigend fand ich am Anfang der Stunden die Frage der Kinder, ob der Mathematik-Unterricht wieder im EDV Raum stattfindet. Besonders groß war die Begeisterung, als nach den Semesterferien das Thema "Vergrößern und Verkleinern von Strecken" und "Die Zentrische Streckung" mit Hilfe der animierten Kurse gelernt wurden.

Die Nutzung des Chats war für mich eigentlich enttäuschend: Es wurde sehr wenig über Probleme zum Thema diskutiert. Das lag zum Teil sicher an den schlechten Sprachkenntnissen und der mangelnden Ausdrucksfähigkeit. Die Selbsteinschätzung der Kinder war hier konträr zu meinen Beobachtungen. Schülerinnen und Schüler glaubten, dass sie Fragen stellen und beantworten konnten. Das war meinen Beobachtungen nach allerdings nur zum Teil der Fall bzw. habe ich hier vielleicht mehr erwartet. Auf der anderen Seite kann ich es positiv werten, dass die Animationen anscheinend gut genug waren, um Probleme von selbst zu lösen.

Die computergenerierten Übungen mit Selbstkontrolle nahmen mir viel Arbeit ab. Es gab dadurch für schnellere Kinder keine Leerläufe und dadurch weniger Störungen. Aber auch lernschwächere Kinder entwickelten einen ungeahnten Fleiß.

Bei der Durchsicht der Hefte glaubte ich feststellen zu können, dass alle Schülerinnen und Schüler ihrem Leistungsvermögen entsprechend gearbeitet haben.

Bei der Nutzung der Plattform in der unterrichtsfreien Zeit zeigte sich, dass lernwillige Kinder auch hier fleißiger sind als andere. Es ließ sich auch kein Unterschied zwischen Mädchen und Buben herauslesen. Natürlich kommt hier auch noch dazu, dass manche Kinder noch keinen Internetanschluss zu Hause haben.

Motiviert durch das positive Feedback der Kinder und vieler Internetuser, werde ich weiterhin animierte Lernsequenzen entwickeln.

## **10 LITERATUR**

Sonstige Quellen:

IFF (Hrsg.) (2001). Endbericht zum Projekt IMST² – Innovations in Mathematics, Science and Technology Teaching. Pilotjahr 2000/01. Klagenfurt : Im Auftrag des BMBWK. IFF.

*Lechner,J. (2006, 30. Oktober). Rückenwind für Naturwisenschaft. Die Presse*  http://diepresse.com/home/politik/innenpolitik/84667/index.do (30.10.2006)

#### **Internetadressen:**

http://www.elsy.at http://www.elsy.at/content.php?id=mathelinks http://www.ihs-favoriten.ac.at

## **11 ANHANG**

Anhang A A-1 Fragebogen A-2 Ergebnisse Mädchen A-3 Ergebnisse Buben

Anhang B B-1 Heftausschnitte

### A-1 Fragebogen

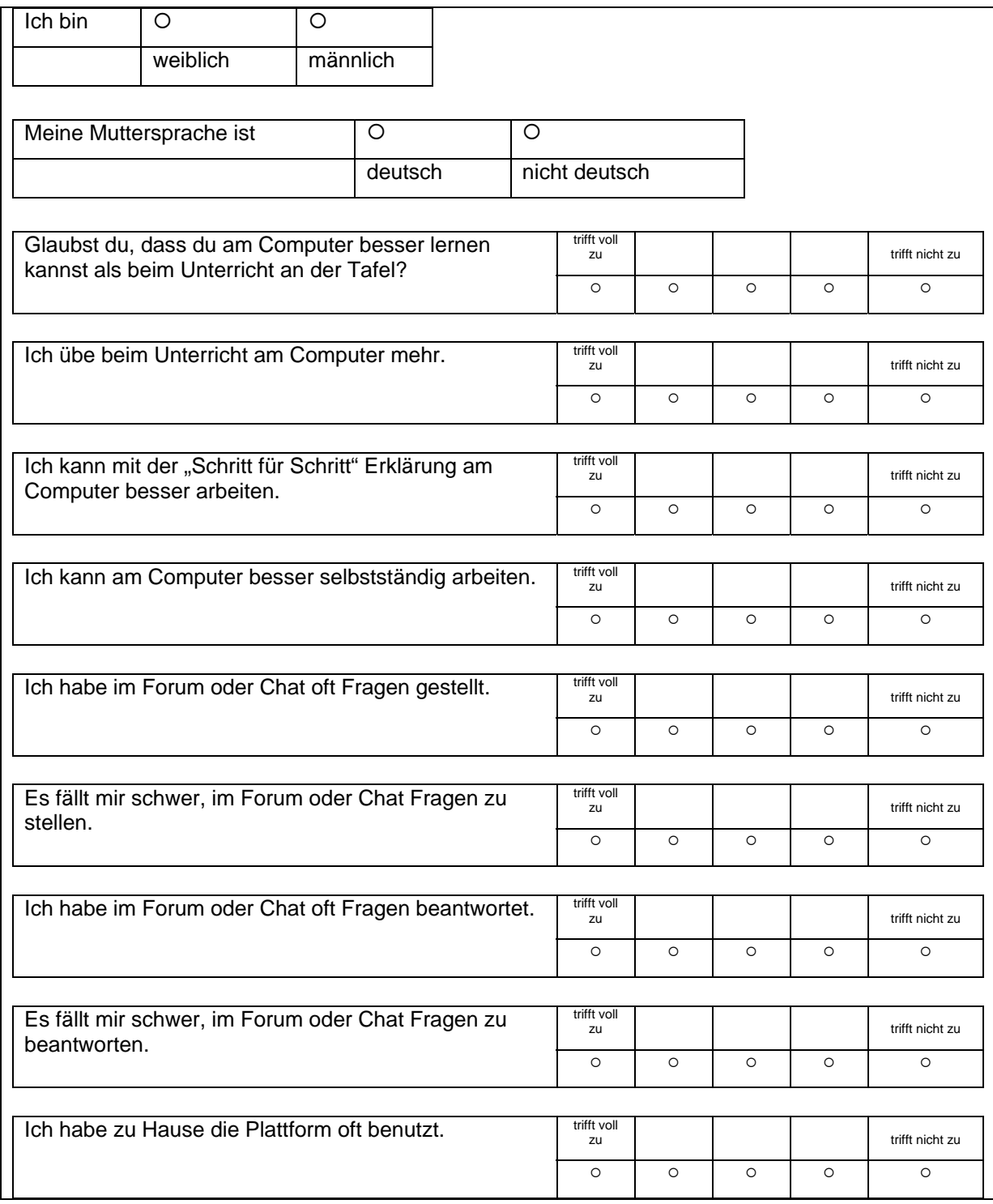

## **A-2 Ergebisse Mädchen**

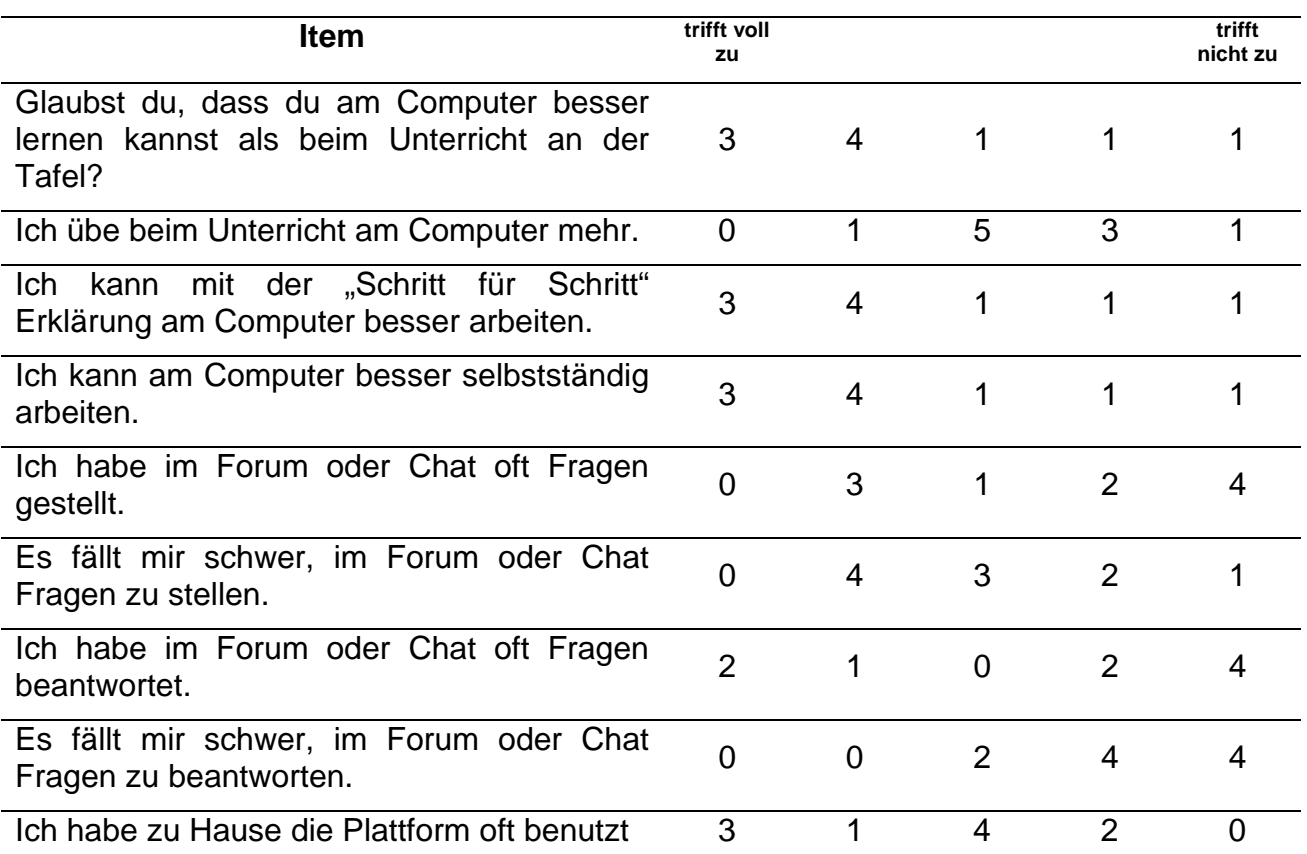

## **A-3 Ergebnisse Buben**

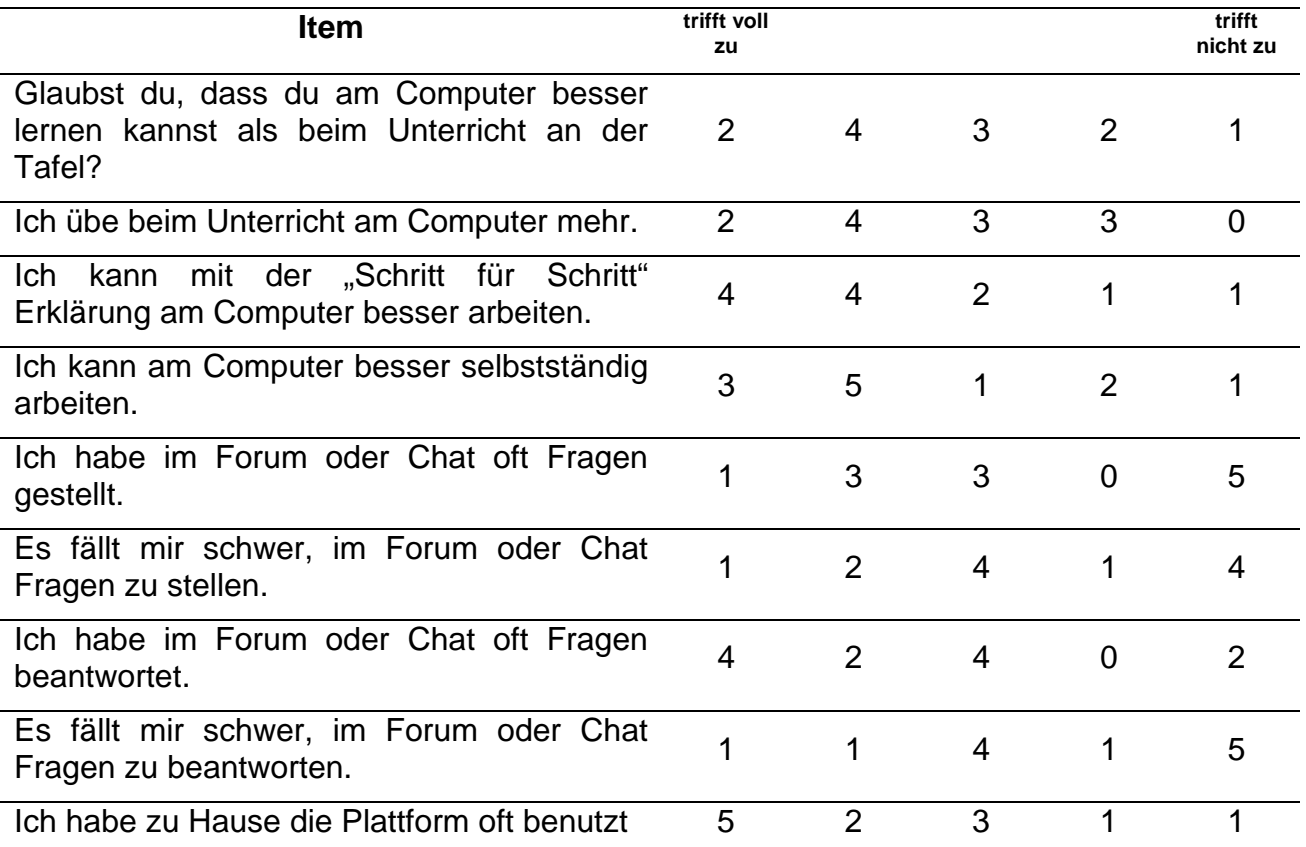

B-1 Ausschnitte aus Mathematikheften von Schülerinnen und Schülern (von mir noch nicht korrigiert!)

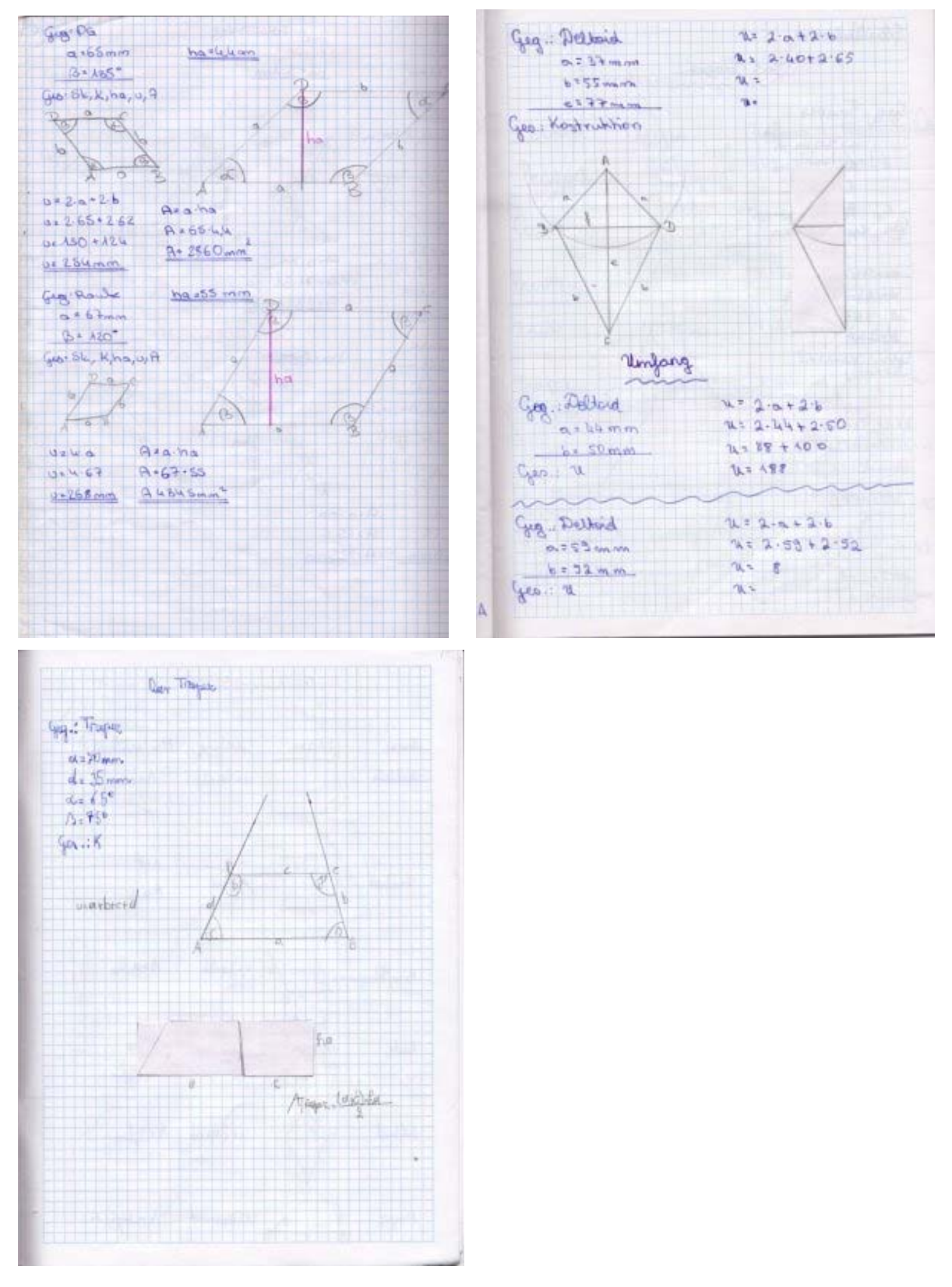